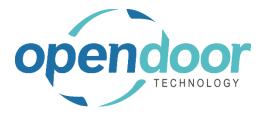

## **ODT Rentals 365**

North America Release Notes V6.1.0.2

**Open Door Technology** 

200, 7710 5 Street SE Calgary, Alberta T2H 2L9 877.777.7764

www.opendoorerp.com

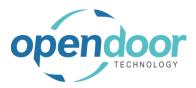

## **Issues Resolved**

- Unable to enter Certificate of Insurance records on customers when Microsoft build-release different from testing Microsoft build-release.
- Periodic Start, partial returns with Auto Credit enabled errors when sales lines have been entered and invoiced after the rental lines are invoiced.

## UPCOMING Releases – Planned Modifications and New Features

- Add Shipping feature on rental contract lines & To Ship list page, including:
  - Pick-up Location & address with options to select internal location, vendor location or manually enter the address to picked up the unit.
  - Ship-to Location & address for customer location or manually entering address.
- Add Return feature on rental contract lines & To Return list page, including:
  - Pick-up Location & address with options to select customer location or manually enter the address to picked up the unit to be returned.
  - Return-to Location & address with options to select internal location, vendor location or manually enter the address to return the unit to.
- Bill Until Date invoicing
- Transfer Rental Contract to New Contract for the same Customer
- Enhance Rental Packages to enable the return of component rental lines while maintaining package price allocation to all units
- Multiple meters for Rental Units
- Avalara tax integration
- Deposit capability
- Putting a Rental on Hold
- Recurring Sub-Rental PO feature
- Undo Return feature
- Enhancement of the Group Availability Matrix to have Category and Attribute filters in the Options
- Metered Usage enhancement for Optimization and/or Proration of Metered Usage Allowance Limits
- Enhance the To Ship and To Return lists to add the ability to enter Metered Usage Qty. or Current Meter Reading